# **تخمين نقطه بهينه بهره وري در رفتار سرويس دهنده اينترنت – ISP**

**١ مجيد وفايي جهان**

**٢ حامد رضازادگان توكلي** HRTavakolli@yahoo.com

# VafaeiJahan@mehr.sharif.edu

#### **چكيده**

نياز به تصميمات صحيح براي حفظ كيفيت خدمات، رضايت مشتري و بهرهوري بهينه همواره از چالشهاي يك مدير ISP ميباشد. همچنين افزايش مشتريان در جهت تامين هزينههاي اجاره خطوط مخابراتي – اينترنتي امري مهم در مديريت ISP محسوب مي گردد، بنابراين ارائه يك تصوير درست از عملكرد ISP با حداقل هزينه و تجهيزات، مي تواند در تصميمگيري صحيح نقش كارساز داشته باشد.

در اين مقاله سعي شدهاست با بررسي پارامترهاي حاكم بر روابط كاربر، مؤسسه ارائه دهنده خدمات اينترنتي (ISP (و منبع فراهم آورنده ارتباط اينترنتي براي مؤسسات (مخابرات و ...)، سيستمي مبتني بر اصول شبيهسازي براي كمك به تصميمگيري مديريت محقق گردد، همچنين افق تازهاي براي ارزيابي بهرهوري مؤسسات ارائه دهنده خدمات اينترنتي با توليد سيستم تصميم گيري مناسب براي مديريت اين مؤسسات فراهمآيد.

#### **كلمات كليدي**

**سرويس دهنده اينترنت، شبيه سازي رخداد گسسته، فاكتور بهرهوري، بهينهسازي فاكتور بهرهوري**

#### **مقدمه**

رشد سريع ارتباطات و تقاضاي فزاينده براي دستيابي به شبكههاي ارتباطي و پايگاههاي اينترنتي و از سوي ديگر، رقابت شديد در ارائه خدمات و تعدد شركتهاي از اين دست كه با ميزان تقاضا برابري ميكند چالشي را براي مؤسسات فراهم آورنده خدمات اينترنتي ايجاد كردهاست و آن ماندن در گردونه رقابت ميباشد.

در اين راه يك مؤسسه ميبايست اطلاعاتي دقيق در مورد برآورد كارايي شبكه، ميزان رضايت مشتريان، حفظ تعادل بين تعداد مشتركين و تعداد خطوط ارتباطي، تشخيص نياز به افزايش يا كاهش خطوط ارتباطي و يا تعداد مشتركين و همچنين قدرت پيشبيني تاثير تصميمات اتخاذ شده بر اين فاكتورها را داشته باشد . ازسوي ديگر امكان برآورد برخي از اين فاكتورها ميسر نبوده يا هزينهبر ميباشد مثلا تخمين ميزان رضايت مشتريان از سهلوالوصول بودن برقراري تماسها، تخمين وضعيت سيستم پس از افزايش تعداد كاربران و در واقع تحملپذيري سيستم براي پاسخگويي به مراجعين ويا تخمين زيان ناشي از بيكاري خطوط براثر تغييرات تعداد كاربران يا خطوط از اين نمونهاند.

با توجه به اينكه اتخاذ و اجراي تصميمات غلط، در عمل مؤسسه را حداقل براي مدتي با تلاطم روبرو ميكند ، لذا وجود سيستمي مجازي كه رفتار سيسنم واقعي را بتواند پيشبيني كند و بتواند تصميماتي را پيشنهاد كند براي مديران مؤسسات اينچنيني مفيد بوده و ميتواند بسيار سودمند باشد.

در اينجا سعى شده است تا با استفاده از اصول شبيهسازي يك سيستم شبيهساز ارائه شده و يك مؤسسه نمونه مورد بررسي قرار گيرد.

- عضو هيئت علمي دانشگاه آزاد اسلامي مشهد <sup>١</sup>

<sup>-</sup> محقق كارشناس، گروه كامپيوتر دانشگاه آزاد اسلامي مشهد

#### **مفاهيم**

در ابتدا لازم است برخي از مفاهيم بكار رفته تعريف گردند:

- *ISP*: <sup>٣</sup> سرويس دهنده اينترنت عبارتست از شركت يا هر مؤسسهاي كه امكان ارتباط با شبكه اينترنت را براي عموم يا گروهي خاص از افراد فراهمميآورد. افراد ميتوانند با استفاده از يك مودم و خط تلفن به مسيرياب اين مؤسسات متصل و از آن طريق خدمات متنوع دريافتكنند.
- *ISP*: <sup>٤</sup> فاكتور بهره وري فاكتور بهرهوري عبارتست از نقطهاي از عملكرد ISP كه درآن بهترين كيفيت ممكن سرويسدهي براي ماكزيمم كاربران ممكن ميسرگردد، بصورتيكه هزينهها كمينه و سود ناشي ازدرآمد بيشينه گردد[٥].
	- شبيه سازي *ISP*:

براي شبيهسازي ISP ابتدا وروديهاي مؤثر در سيستم را شناسايي ميكنيم [٦،٧] و سپس جداول ورودي را متناسب با مقادير ورودي محاسبه شده در يك سيستم نمونه تشكيل ميدهيم. با توجه به مراتب انجام اعمال در يك سيستم نمونه تقدم و تاخر وروديها را محاسبه ميكنيم ، با در نظرگرفتن ترتيب انجام اعمال از شيوههاي متداول شبيهسازي كامپيوتري سود جسته و پيشبيني عملكرد سيستم در واحد زمان را انجاممے ٖدھیم.

# **فاكتورهاي مؤثر در محاسبه بهرهوري**

باتوجه به نحوه اجاره خطوط مخابرات و هزينه آن، حداقل زمان مشغولي خطوط برا ي يك سرويسدهنده خدمات شبكه امري لازم است. بدان معني كه اگر ميانگين مدت زمان اشغال خطوط در روز براي طول مدت اجاره از حد معيني كمتر گردد، آنگاه ISP زيانده محسوب ميگردد.

از سوي ديگر شرط مشغول شدن خطوط وجود كاربران است و رضايت كاربران در سرويسدهي مؤسسه ، لازمه مشغول ماندن خطوط است. فاكتورهاي متعددي از جمله نوع خطوط مخابراتي و ... در اين امر دخيل است كه بسته به خدمات سرويس دهنده دارد، ليكن فاكتور مشترك در بين ISP ها كه ميتوان با اطمينان از آن در تخمين رضايت استفاده كرد سهل و الوصول بودن برقراري تماس است كه خود فاكتوري از تعداد كاربران، ظرفيت خطوط و پراكندگي تماسها ميباشد. لذا براي رسيدن به نقطه بهرهوري، لازم است تا يك تناسب موزون (هارمونيك) بين اين فاكتورها برقرار گردد.

# **بدستآوردن اطلاعات ورودي شبيهسازي**

براي جمعآوري اطلاعات لازم شبيهسازي ISP از اطلاعات مندرج در فايل وقايع نگار (log (سرور چندين ISP سود جسته شدهاست. بخشي از يك فايل log درقالب جدول١ آمدهاست.

اين فايل اطلاعاتي از قبيل زمان و تاريخ تماس ، نامكاربر، تماسگيرنده و مراحل مختلف تا برقراري و قطع تماس و خطاهاي احتمالي در زمان برقراري تماس از قبيل تمام شدن اعتبار، تعريف نبودن كاربر و ... را شاملميشود.

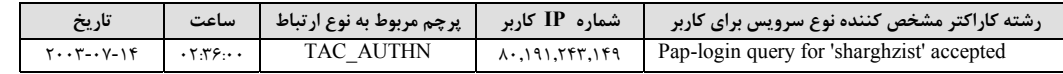

expression of the service Provider  $\overline{\phantom{a}}$  Internet Service Provider  $\overline{\phantom{a}}$ 

Utilization Factor-

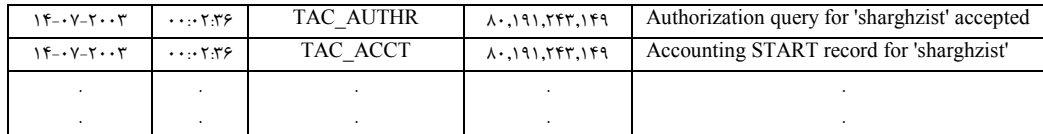

جدول :١ بخشي از يك فايل log

با بررسي اين فايل، اطلاعات زير ميتواند محاسبه گردد:

- اطلاعات مربوط به درصد برقراري تماس يا عدم برقراري تماس بدليل وجود خطا.
	- اطلاعات مربوط به پراكندگي تماسهاي برقرار شده در ٢٤ ساعت.
		- مدت زمان هر اتصال

**موفقيت در برقراري تماس**

محاسبه براساس تعداد تماسهاي برقرارشده و آن قسم از تماسهاي ناموفق ثبت شده به نسبت كل تماسهاي ثبت شده صورت ميپذيرد، لذا اين اطلاعات فاقد اطلاعات مربوط به تماسهاي ناموفق به دليل مشغول بودن خطوط ميباشد.

 $Successful\_Connections\% = \frac{Number\_OF\_Successfull\_Connections}{Total Connection Try} \times 100$ 

 $Failed\_Connections\% = \frac{Number\_OF\_Re\,cored\_Failours}{Total\_Connection\_Try} \times 100$ 

برايناساس جدولي حاصل ميگردد كه به صورت جدول ٢ است.

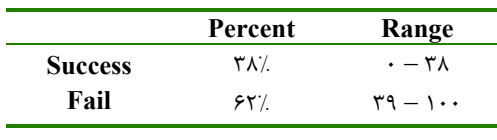

جدول :٢ درصدامكان برقراري يك ارتباط

#### **پراكندگي تماسهاي موفق**

يكي ازاطلاعات لازم به عنوان ورودي، پراكندگي تماسها ميباشد، بدين ترتيب كه در هر ساعت به طور متوسط چند درصد تماس موفق صورت ميپذيرد، خروجي حاصل از محاسبه فرمول زير به صورت جدولي با فرمت شكل١خواهد بود.

 $Successfull\_Connections\% = \frac{Number\_OF\_Successfull\_Connections\_Per\_Hour}{Total\_Successfull\_Connections} \times 100$ 

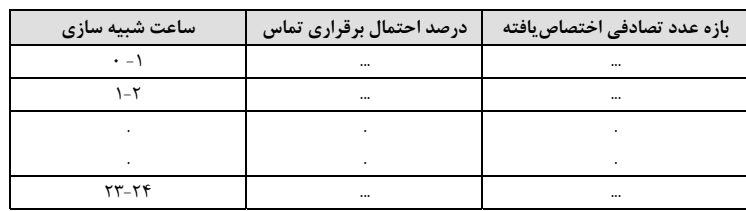

شكل:١ فرمت جدول پراكندگي تماسهاي موفق

## **مدت زمان هر اتصال**

در ISP هاي مورد بررسي مدت زمان اتصال كاربران محدود ميباشد و داراي سقف ماكزيمم نود دقيقه ميباشد، لذا براي مشخص كردن طول مدت تماس اقدام به تقسيم اين زمان به بازههاي زماني مطابق جدول ٣ شدهاست[٤،٧] و براين اساس مدت زمان هراتصال با توجه به پراكندگي زمان برقراري اتصال محاسبهشدهاست ، حاصل جدولي مطابق شكل ٢ را تشكيل ميcهد.

|   | بازه زمانی برحسب ثانیه                                                        | معادل دقيقهاي            |
|---|-------------------------------------------------------------------------------|--------------------------|
|   | $\cdot$ - $\mathsf{r}\cdot\cdot$                                              | $\cdot$ $ \Delta$        |
| ٢ | $\mathbf{r}\cdot\mathbf{v} = \mathbf{v}\cdot\mathbf{v}$                       | $\Delta - \tau \cdot$    |
| ٣ | $1 \Lambda \cdot \cdot -7 \Lambda \cdot \cdot$                                | $\mathfrak{r}\cdot$ - ۴۵ |
| ۴ | $\mathbf{y} \cdot \mathbf{y} = \mathbf{y} \cdot \mathbf{y}$                   | ۴۵ - ۶۰                  |
| ۵ | $\mathbf{r} \mathbf{s} \cdot \mathbf{v} = \Delta \mathbf{v} \cdot \mathbf{v}$ | $9.0 - 9.0$              |

جدول ٣: بازههاي زماني ممكن براي طول يك ارتباط

 $U \, \text{stage } \_\textit{Time } \_\textit{Per } \_\textit{hour\%} = \frac{Number \_\textit{OR} \_\textit{C} \_\textit{Connections } \_\textit{By } \_\textit{ith } \_\textit{Usage } \_\textit{Per } \_\textit{hour}}{Total \ \textit{Connections } \_\textit{Per } \ \textit{Hour}} \times 100$ *Total Connections Per Hour*

| ساعت شبیهسازی        | مدت زمان اتصال                                                    | احتمال   | بازه عدد تصادفي تخصيص يافته |
|----------------------|-------------------------------------------------------------------|----------|-----------------------------|
| $\ddot{\phantom{0}}$ | $\cdot$ $ \cdot$ $\cdot$                                          | $\cdots$ | $\cdots$                    |
|                      |                                                                   |          |                             |
|                      |                                                                   |          |                             |
| $+1$                 | $\mathbf{r}_1 \cdot \cdot \cdot = \mathbf{r}_1 \cdot \cdot \cdot$ | $\cdots$ | $\cdots$                    |
|                      |                                                                   |          |                             |
|                      |                                                                   | ٠        |                             |
| $TT - Yt$            | $\cdots$                                                          | $\cdots$ | $\cdots$                    |

شكل ٢: فرمت جدول مدت زمان اتصال

# **الگوريتم شبيهسازي**

پس از بدستآوردن اطلاعات فوق و مرتب نمودن آنها به صورت جدول و تخصيص دامنه اعداد تصادفي براي رديفهاي جدول، الگوريتم شبيهسازي رخداد گسسته و نحوهاجراي آن توصيف شده است:

الگوريتم زير براي شبيهسازي يك سيكل ٢٤ ساعته (٨٦٤٠٠ ثانيه) تنظيمشدهاست و ساعت شبيه سازي در هر ١ ثانيه بروز ميشود[٦]:

.٠ به تعداد خطوط ارتباطي نمونه پرچم با علامت آزاد در نظر بگير. .١ اگر خطوط مشغول است خط را ثبت كن و برو به .٩ توليدكن. <sup>٥</sup> .٢ يك عدد تصادفي يكتا

- .٣ اگر عدد حاصل با توجه به جدول ٢ در محدوده موفقيت بود ارتباط ميتواند برقرار شود ، در غير اين صورت برو به .٩
	- .٤ يك عدد تصادفي يكتا توليدكن.
- .٥ با توجه به جدول داراي فرمت شكل ١ ساعت وقوع را محاسبه كن اگر با ساعت شبيه سازي برابر است برقراري ارتباط را ثبت و درغير اين صورت برو به .٩
	- .٦ يك عدد تصادفي يكتا توليدكن.
	- .٧ بر اساس جدول با فرمت شكل ٢ مدت استفاده كاربر از خط تلفن را مشخص كن.
- .٨ اگر زمان ارتباط براي خطي از خطوط ارتباطي تمام شده است پرچم آن خط را از مشغول به آزاد تغيير بده.
	- .٩ اگر ساعت شبيهسازي ٢٤ نيست ساعت را بروز كن و برو به .١ .١٠ پايان.

#### **اطلاعات بدست آمده و مراتب شبيه سازي**

با استفاده از وروديهاي فوقالذكر و الگوريتم بيانشده، شبيه سازي براي تعداد متفاوت خطوط تلفن از ١٠ تا ٢٠٠ خط انجامشده است. (لازم به ذكر است كه الگوريتم شبيهسازي فوق در محيط Matlab و با استفاده از فايلهاي وقايع نگاري در [١و٢و٣] تست شده و صحت آن مورد تاييد قرار گرفته است و سپس نتايج فوق براي موسسه مورد نظر حاصل شده است.)

براين اساس براي هر دوره انجام ميتوان اطلاعات زير را بدست آورد:

- نمودار ١ تا ٥ درصد مشغول بودن خطوط ارتباطي در ٢٤ ساعت براي ١٠ تا ٢٠٠ خط تلفن را نمايش ميدهد.
	- نمودار ٦ رشد درصد مشغولي با توجه به تعداد خطوط براي الگوي مصرف يكسان را نمايش مي دهد.
	- نمودار ٧ رشد كاربران با توجه به رشد خطوط ارتباطي براي الگوي مصرف يكسان را نمايش مي دهد.

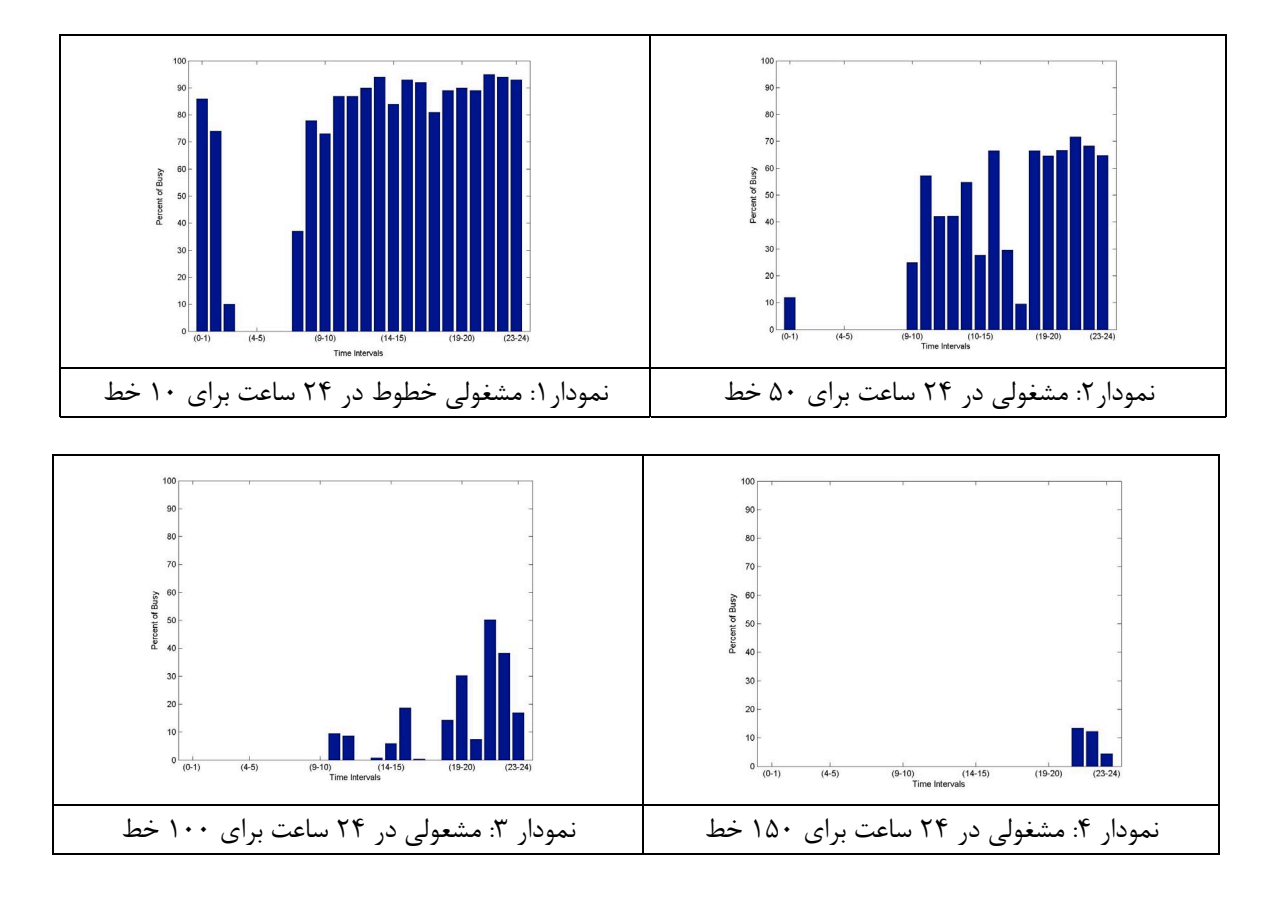

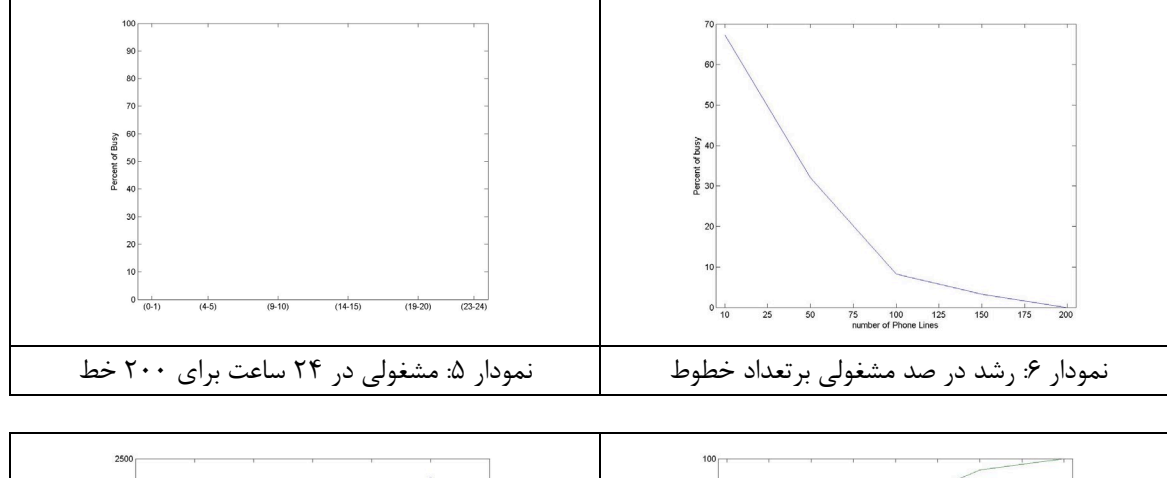

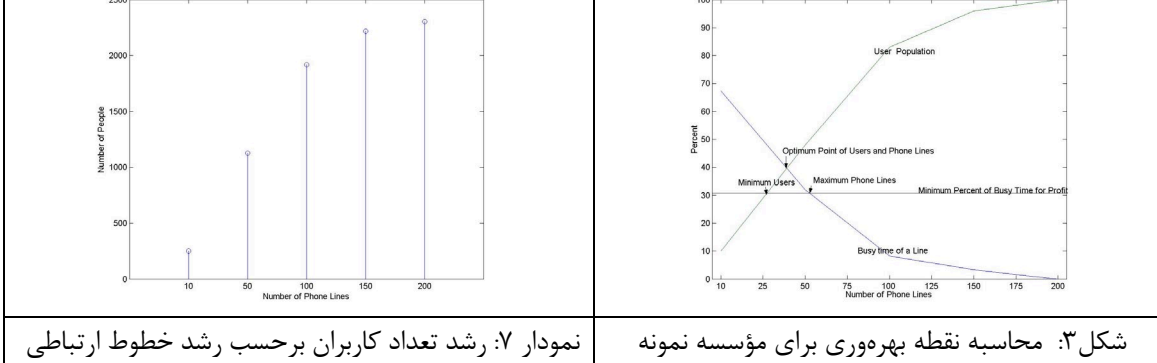

# **نتيجه گيري**

با مروري بر نتايج بدست آمده واضح است كه مدير ISP مي تواند با توجه به تعداد كاربران فعال در ISP و نتايج بدست آمده از درصد مشغولي نمودار ١ الي ٥ و نيز نمودار ٧ به تخمين درصد رضايت مشتركين بپردازد. همانطور كه در نمودار ٧ مشاهده مي شود تعداد مشتركين بر حسب خطوط ارتباطي محدود شده است . بنابراين رضايت مشتركين رابطه مستقيم با تعداد خطوط ارتباطي خواهد داشت. حال مدير مي تواند در زمان تصميم به افزايش خطوط تلفن يا كاهش آن، با توجه به جدول الگوي مصرف شكل ١ شبيه سازي را انجام داده و تدابير مناسب را در زمان انجام تغيير بينديشد.

همچنين مدير سيستم قادر است تا با دانستن حداقل درصد زمان نياز به مشغول بودن خطوط و با منطبق كردن نمودارهاي ٦ و ٧ و قطع اين زمان برروي اين دو نمودار مناسبترين شرايط را براي يك الگوي مصرف خاص را محاسبه كند و نقطه بهره وري بهينه را مانند شكل ٣ مشخص كند.

#### **ادامه تحقيقات**

با افزودن يك مكانيزم هوشمند مبتني برشبكههاي عصبي ويا يك سيستم خبره فازي به عنوان تحليل كننده هر يك از مراحل خروجي ميتوان اين سيستم را از يك ابزار فراهم آورنده اطلاعات كمك مديريتي به ابزاري تبديل كرد كه علاوه بر در اختيار قرار دادن اطلاعات فعلي بتواند پيشنهاد هاي مناسب براي رسيدن به هدف مدير را ارائه دهد[٥]، به عنوان مثال الگوي مصرف (شكل ١) مناسب با قصد مدير را تشخيص و با تطابق با الگوي فعلي راهحل رسيدن به آنرا پيشنهاد دهد.

## **مراجع**

[١] شركت خدمات اينترنتي فرانت " **مستندات بانك اطلاعاتي وقايع نگار سرويس دهنده اينترنت فرانت**" از ٢٣ ١٣٨٢/٣/ به مدت ١ هفته [٢] شركت خدمات اينترنتي فرانت " **مستندات بانك اطلاعاتي وقايع نگار سرويس دهنده اينترنت فرانت** " از ٧/١ ١٣٨٢/ به مدت ٢ هفته [٣] شركت خدمات اينترنتي گل "**مستندات بانك اطلاعاتي وقايع نگار سرويس دهنده اينترنت گل** " از /١/١ ١٣٨٢ تا ١٣٨٢/٧/١٥

[٤] Paul Barford and Mark Crovella, "**Measuring Web Performance in the Wide Area**", Computer Since Department Boston University, March ١٩, ١٩٩٩.

**[٥]** Jussara Almeida, Virgilio Almeida and David Yates, "**Measuring the behavior of the world wide web servers**", in *Proceedings of the Seventh IFIP Conference on High Performance Networking (HPN)*, April ١٩٩٧.

**[٦]** Jerry Banks, John S. Carson, Barry L. Nelson, David M. Nicol, "**Discrete-Event System Simulation**", © by Prentice Hall, ٢٠٠٠.

**[٧]** George S. Fishman, "**Discrete-Event Simulation: Modeling, Programming, and Analysis",** © by Springer-Verlag, ٢٠٠١.